# «МойОфис Стандартный. Домашняя версия» Функциональные возможности 2.7H

© ООО «НОВЫЕ ОБЛАЧНЫЕ ТЕХНОЛОГИИ», 2013–2024

**ООО «НОВЫЕ ОБЛАЧНЫЕ ТЕХНОЛОГИИ»**

### **ПРОГРАММНОЕ ОБЕСПЕЧЕНИЕ**

#### **«МОЙОФИС СТАНДАРТНЫЙ. ДОМАШНЯЯ ВЕРСИЯ»**

#### **ФУНКЦИОНАЛЬНЫЕ ВОЗМОЖНОСТИ**

**2.7H**

На 33 листах

**Москва 2024**

Все упомянутые в этом документе названия продуктов, логотипы, торговые марки и товарные знаки принадлежат их владельцам.

Товарные знаки «МойОфис», «MyOffice», «Squadus» и «Mailion» принадлежат ООО «НОВЫЕ ОБЛАЧНЫЕ ТЕХНОЛОГИИ».

Ни при каких обстоятельствах нельзя истолковывать любое содержимое настоящего документа как прямое или косвенное предоставление лицензии или права на использование товарных знаков, логотипов или знаков обслуживания, приведенных в нем. Любое несанкционированное использование этих товарных знаков, логотипов или знаков обслуживания без письменного разрешения их правообладателя строго запрещено.

#### **Общая информация**

«МойОфис Стандартный. Домашняя версия» – офисный пакет для частных пользователей, позволяющий работать с текстовыми документами и электронными таблицами. Приложения устанавливаются на компьютер пользователя и не требуют подключения к интернету.

В состав продукта входят следующие приложения для работы на операционных системах Linux, Windows и macOS:

- «МойОфис Текст» редактор для быстрого и удобного создания и форматирования текстовых документов любой сложности;
- «МойОфис Таблица» редактор для создания электронных таблиц, ведения расчетов, анализа данных, формирования сводных отчетов и автоматизации обработки данных с использованием макрокоманд.

Перечень требований к программному и аппаратному обеспечению приведен в документе «МойОфис Стандартный. Домашняя версия. Системные требования».

#### **ОГЛАВЛЕНИЕ**

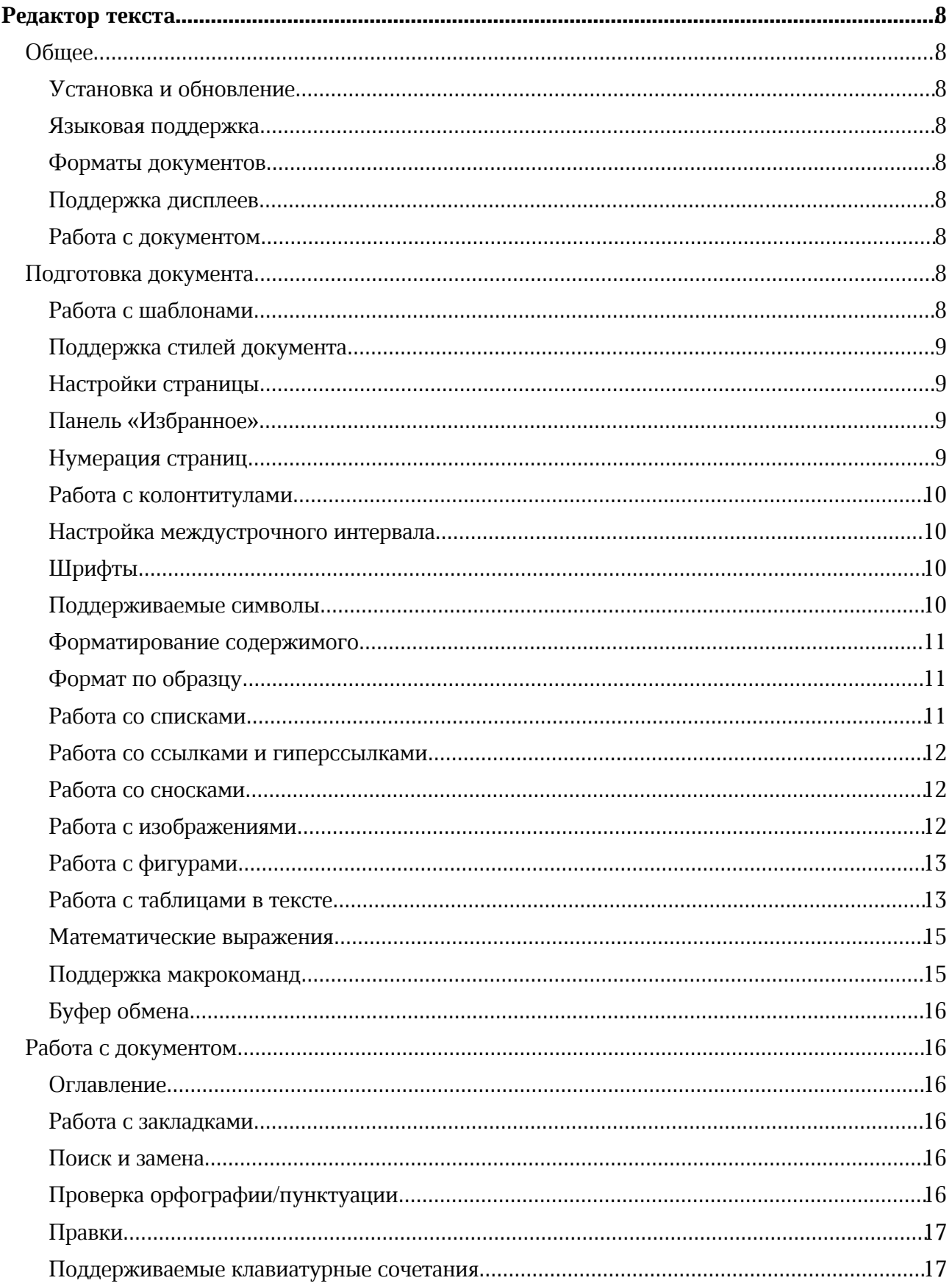

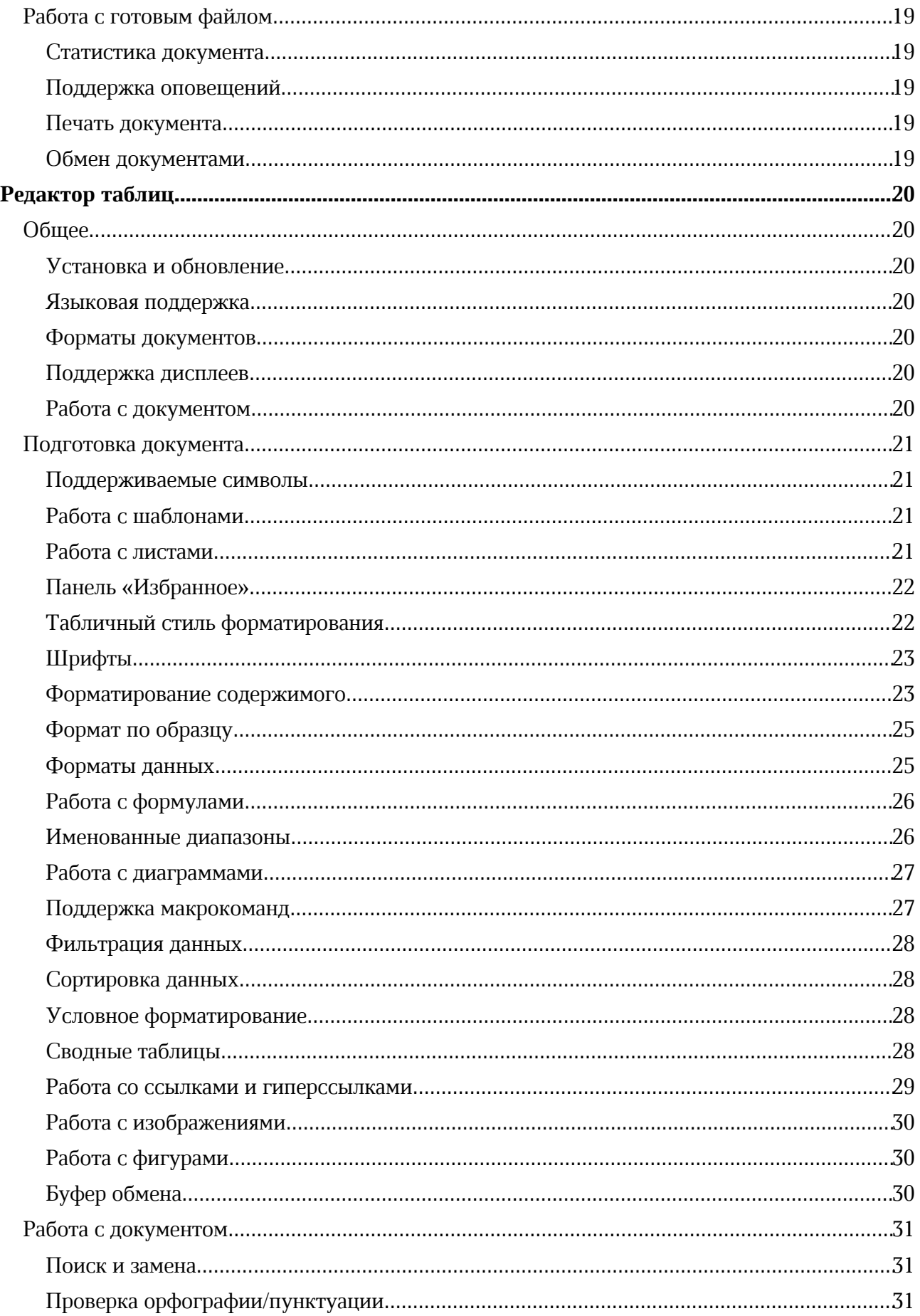

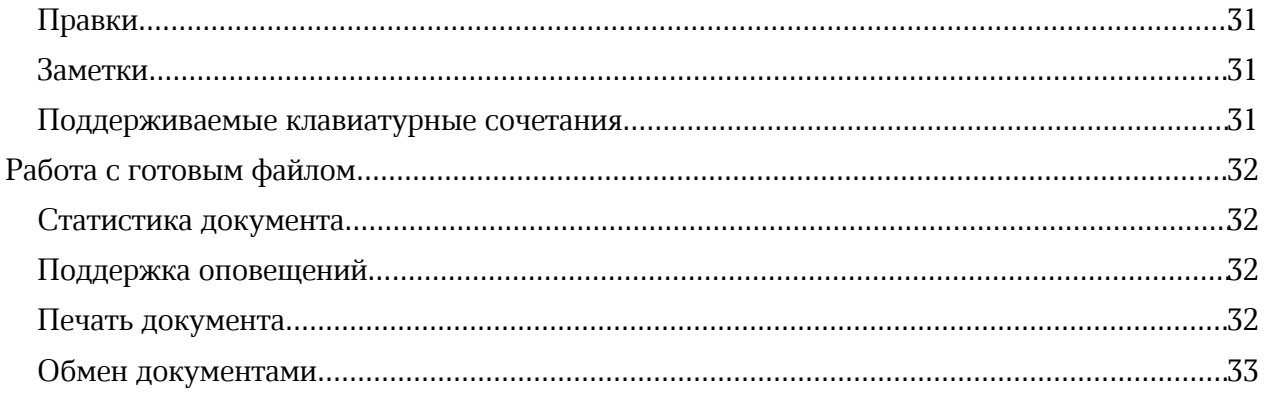

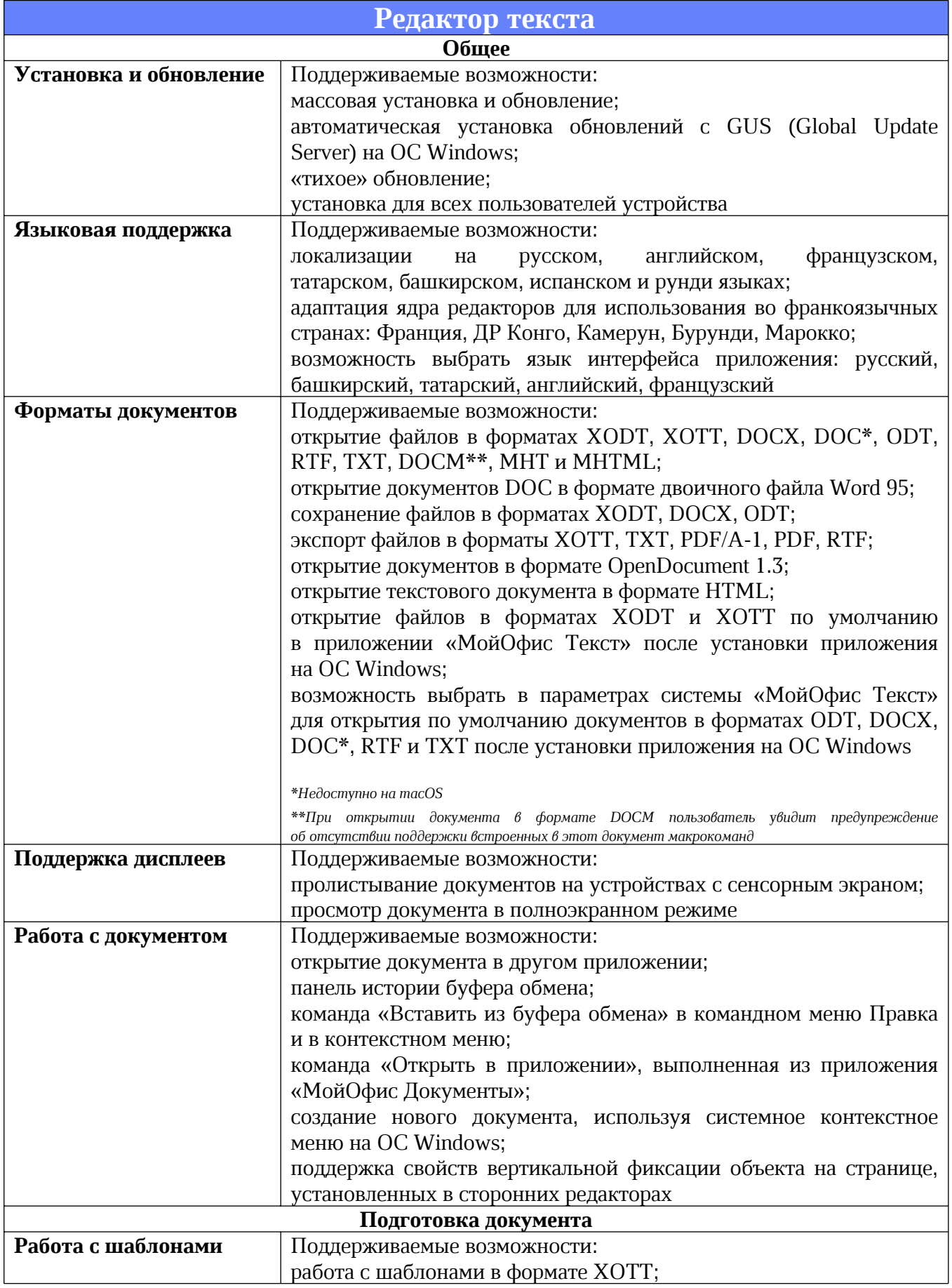

© ООО «НОВЫЕ ОБЛАЧНЫЕ ТЕХНОЛОГИИ», 2013–2024

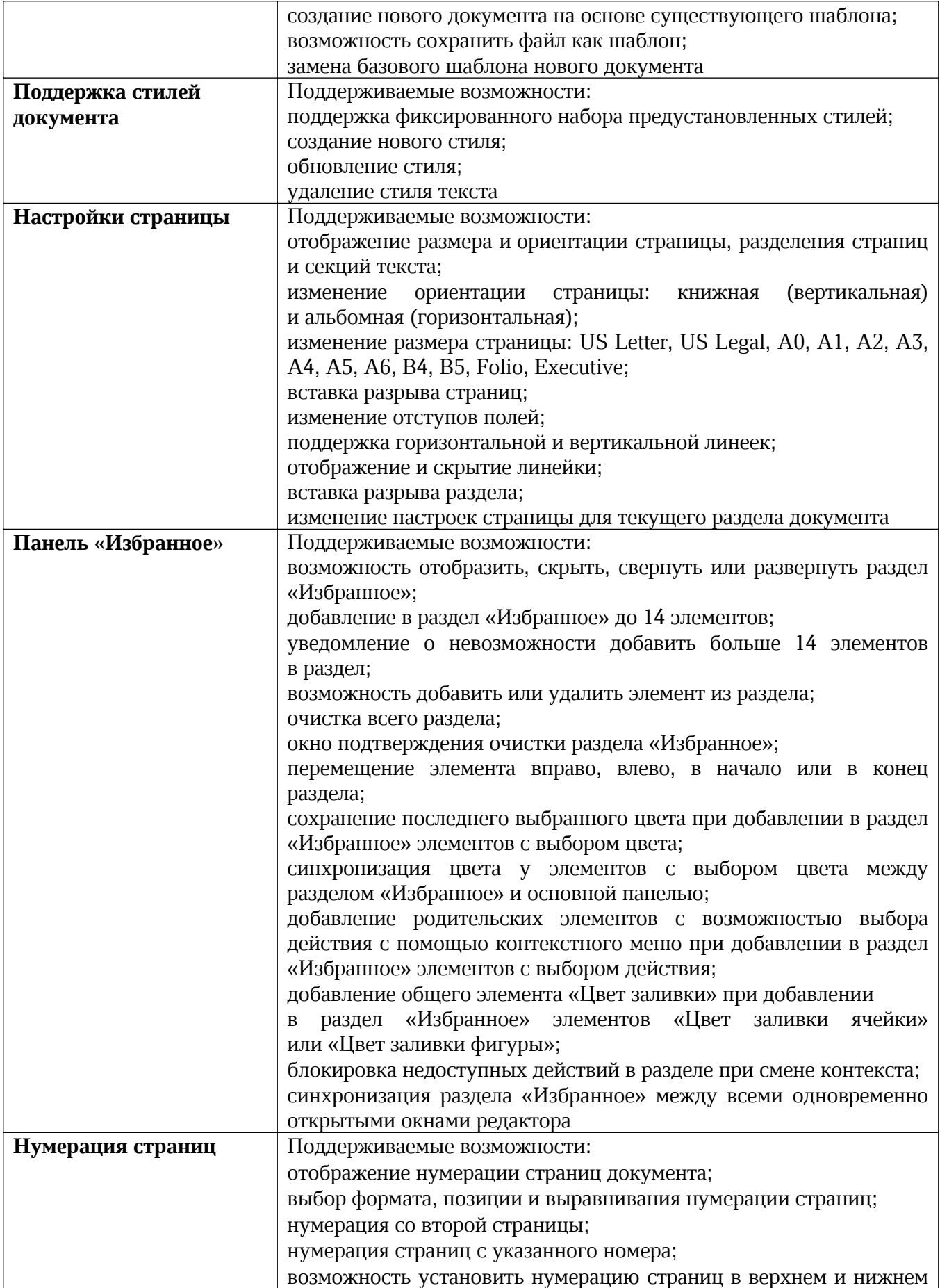

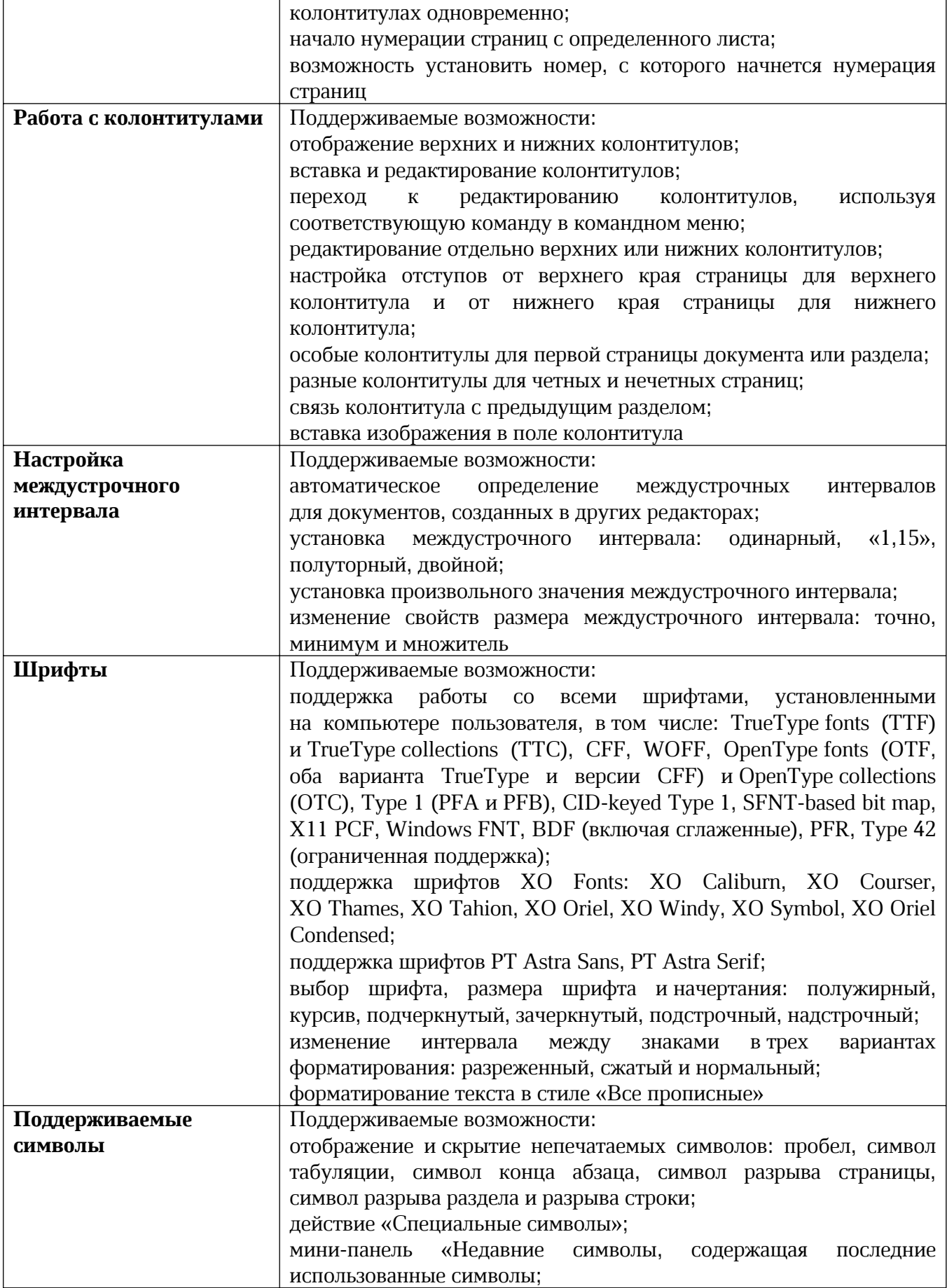

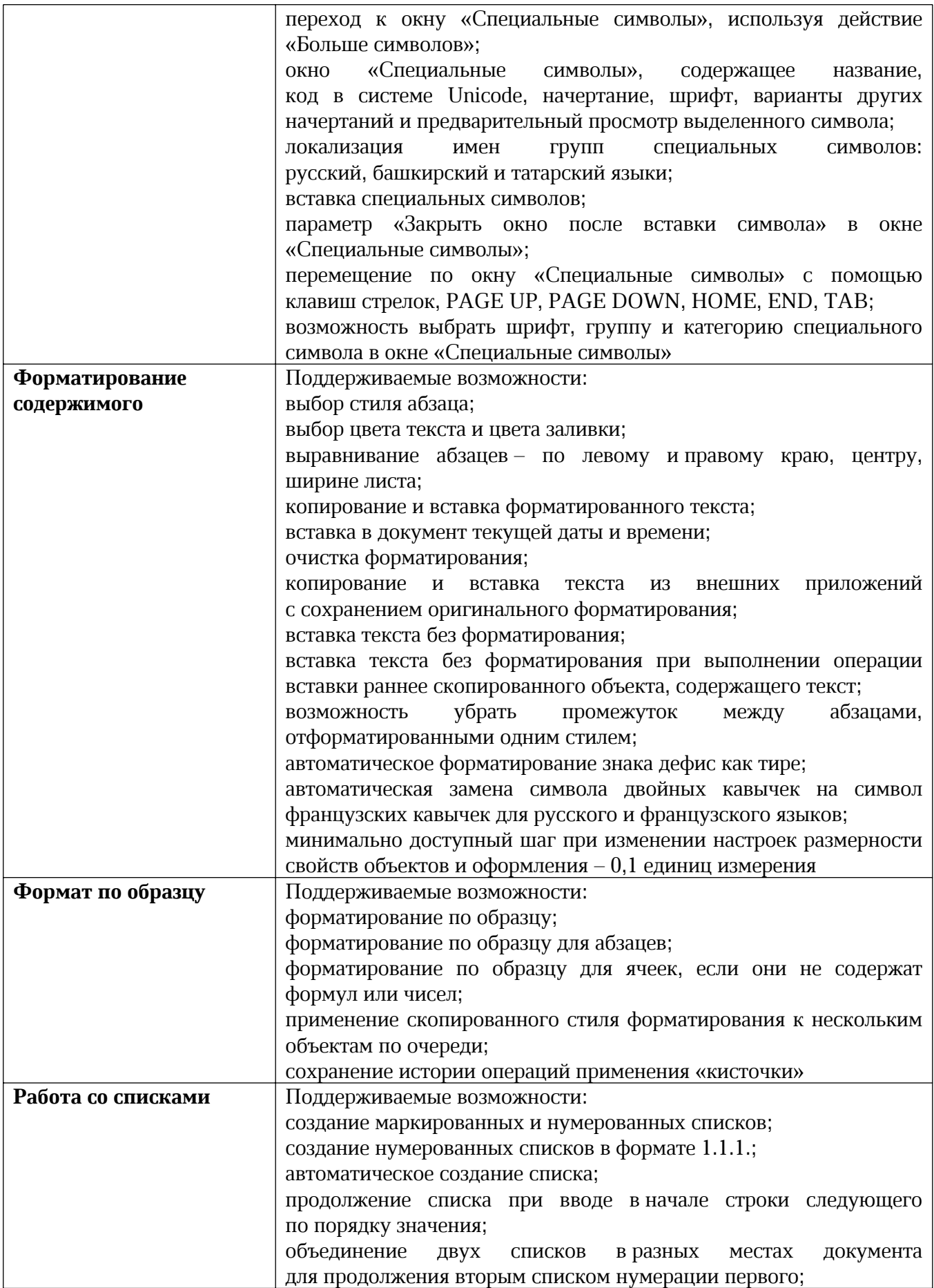

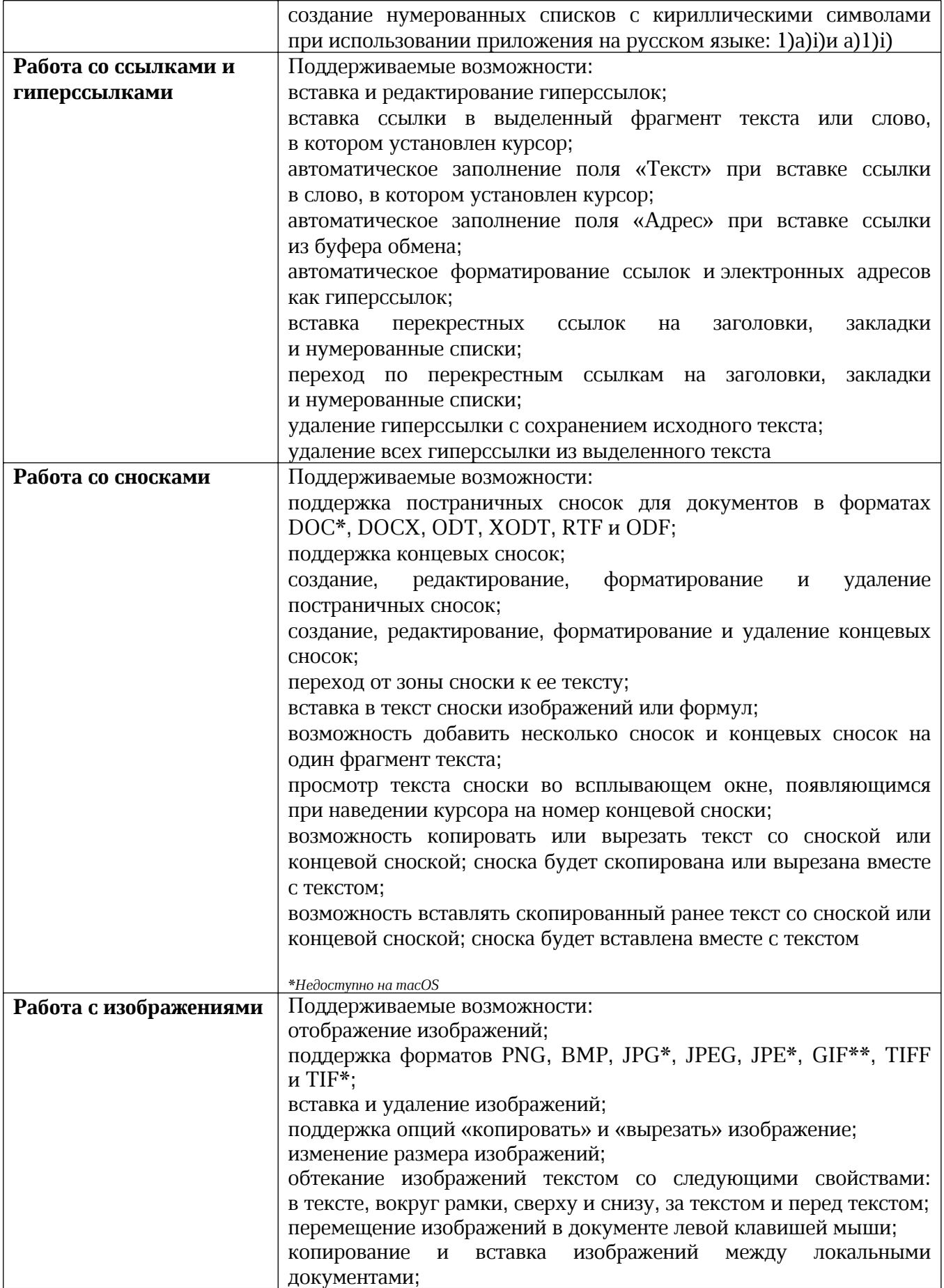

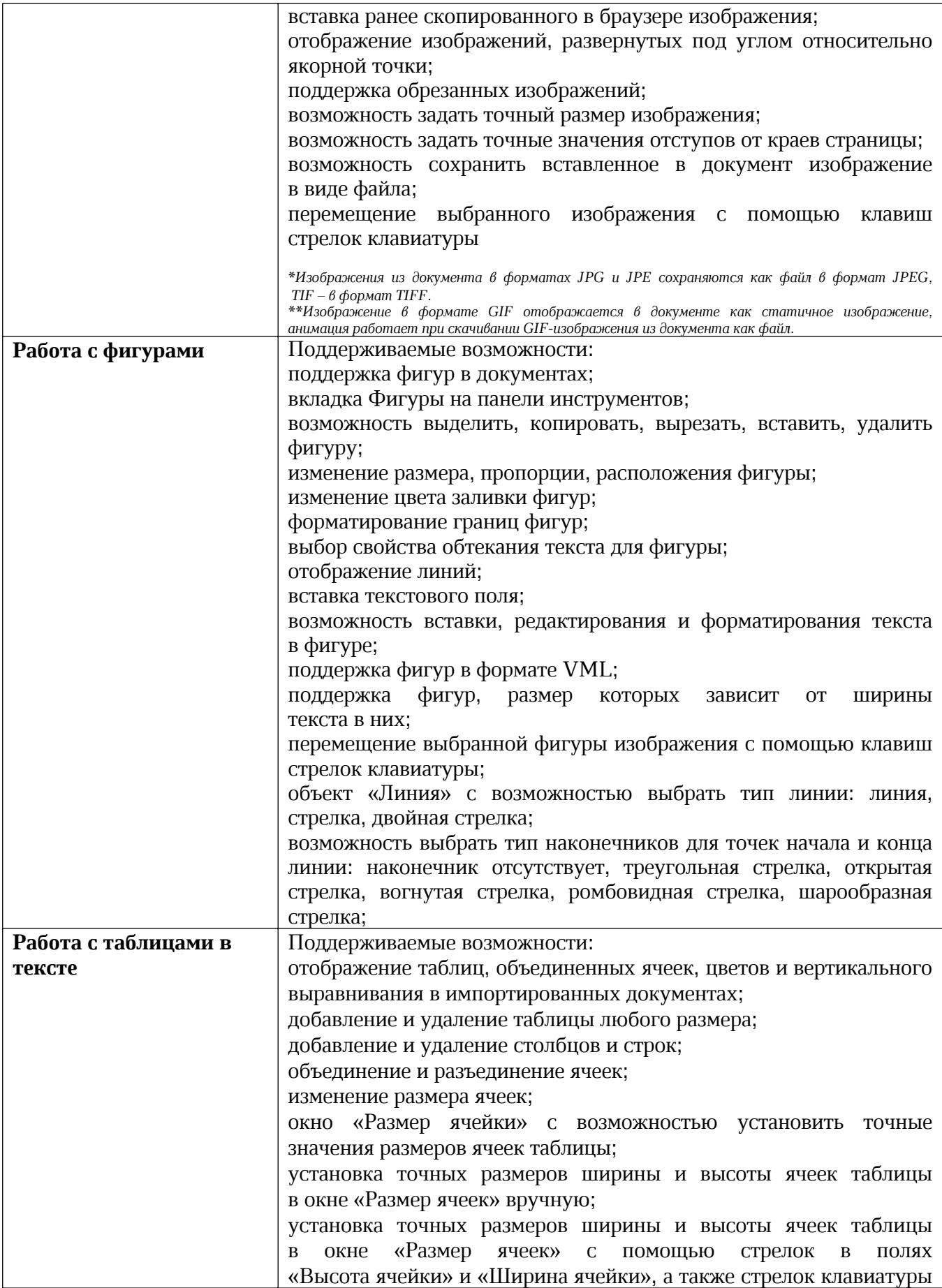

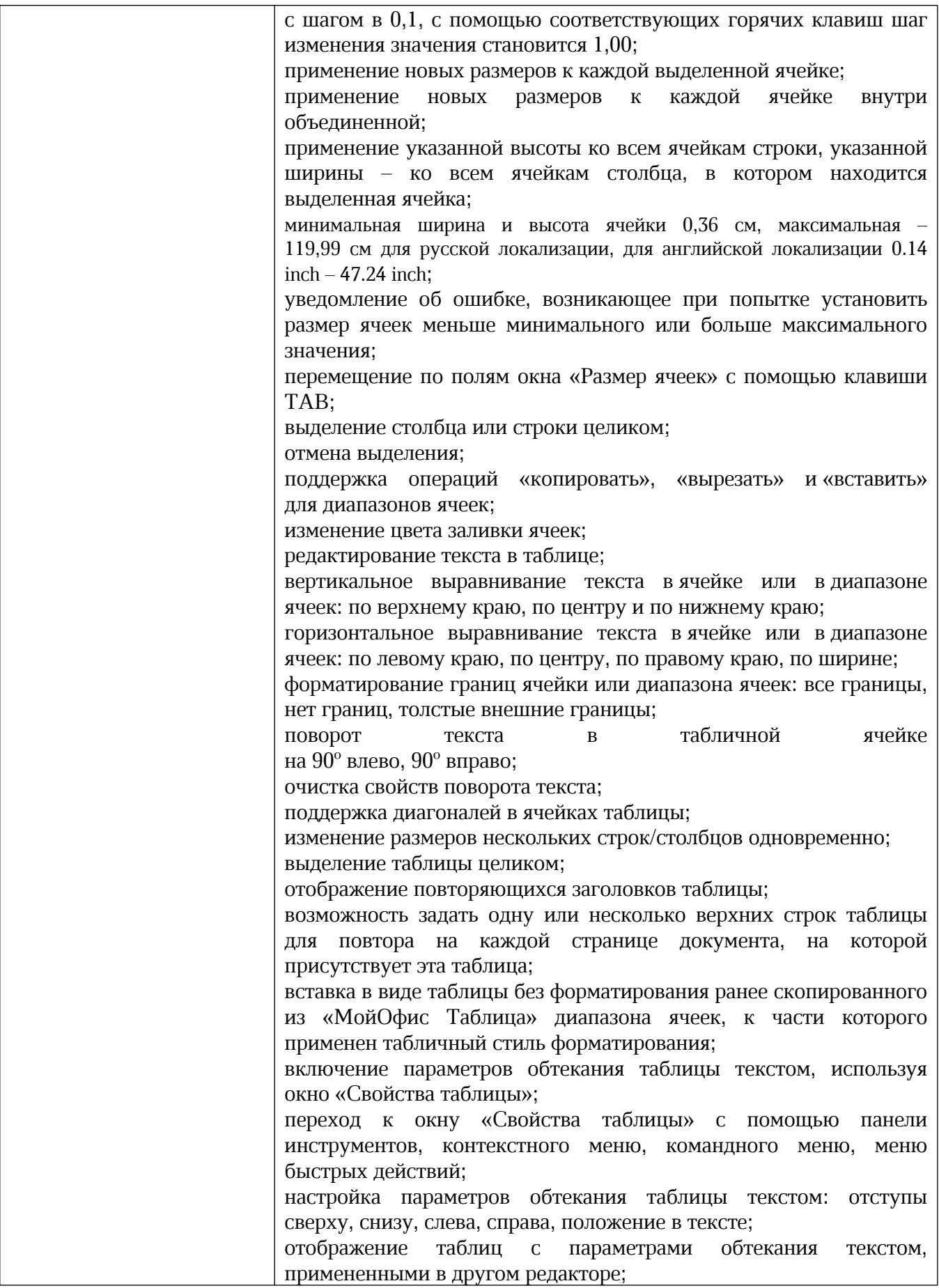

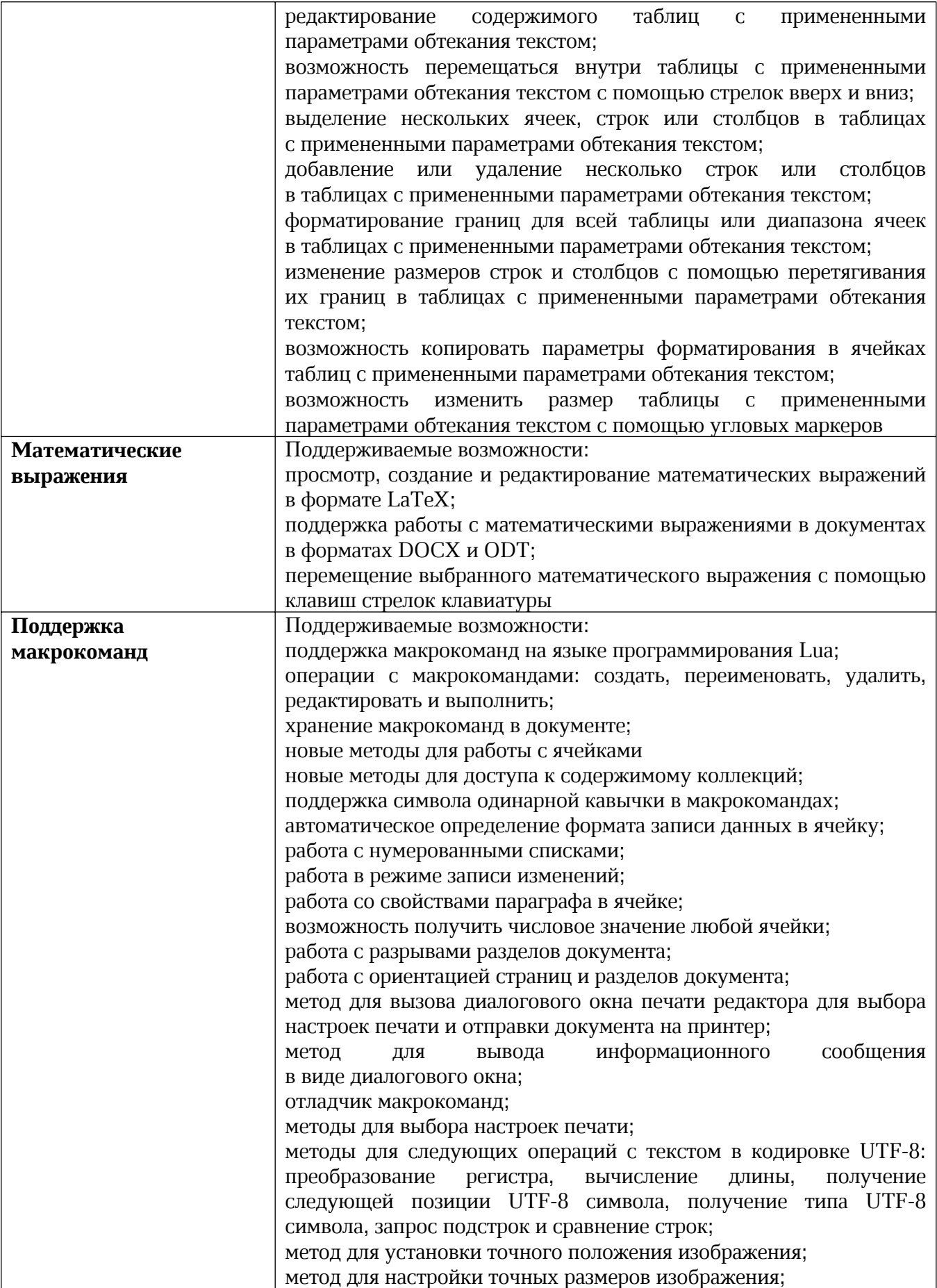

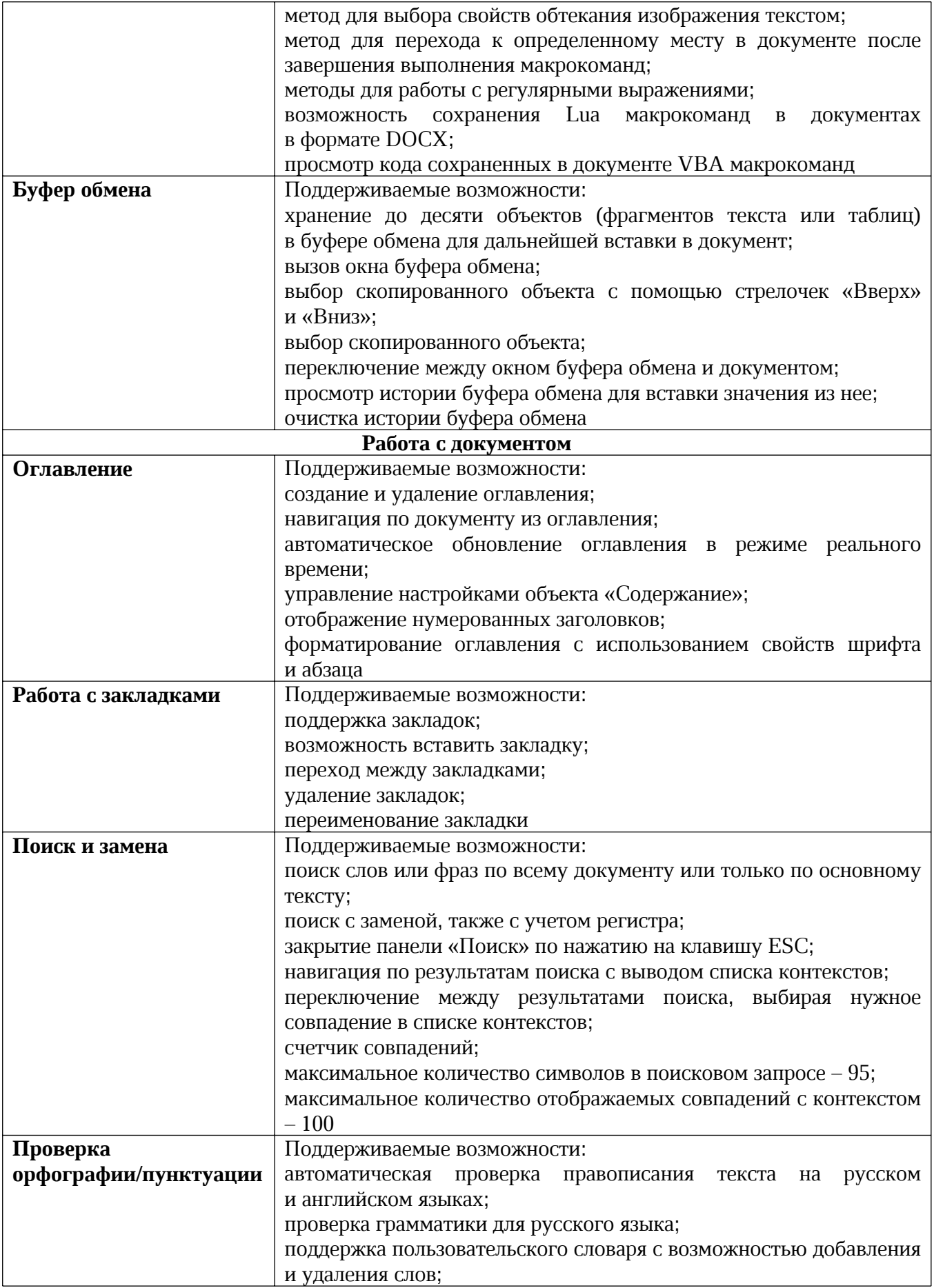

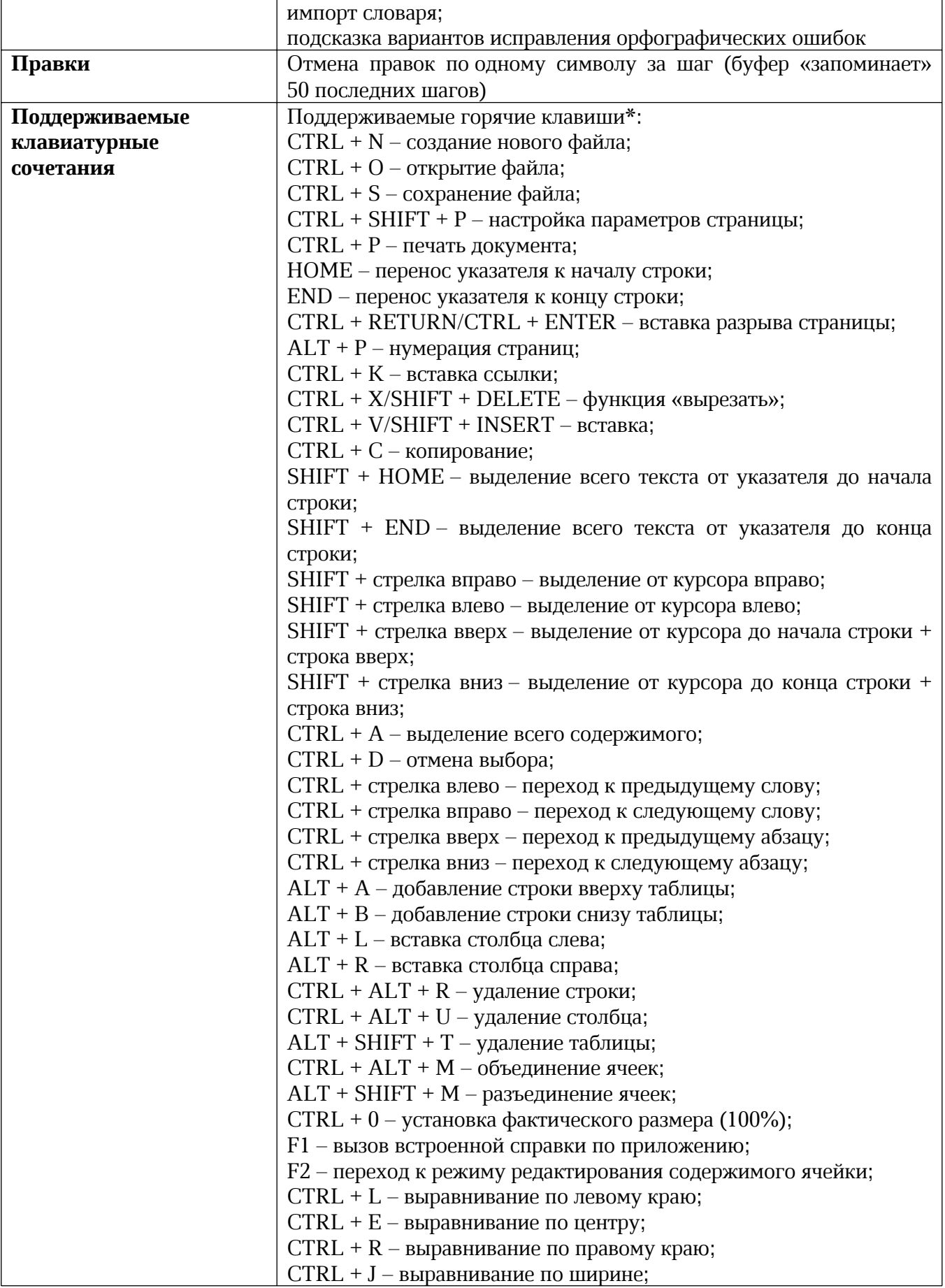

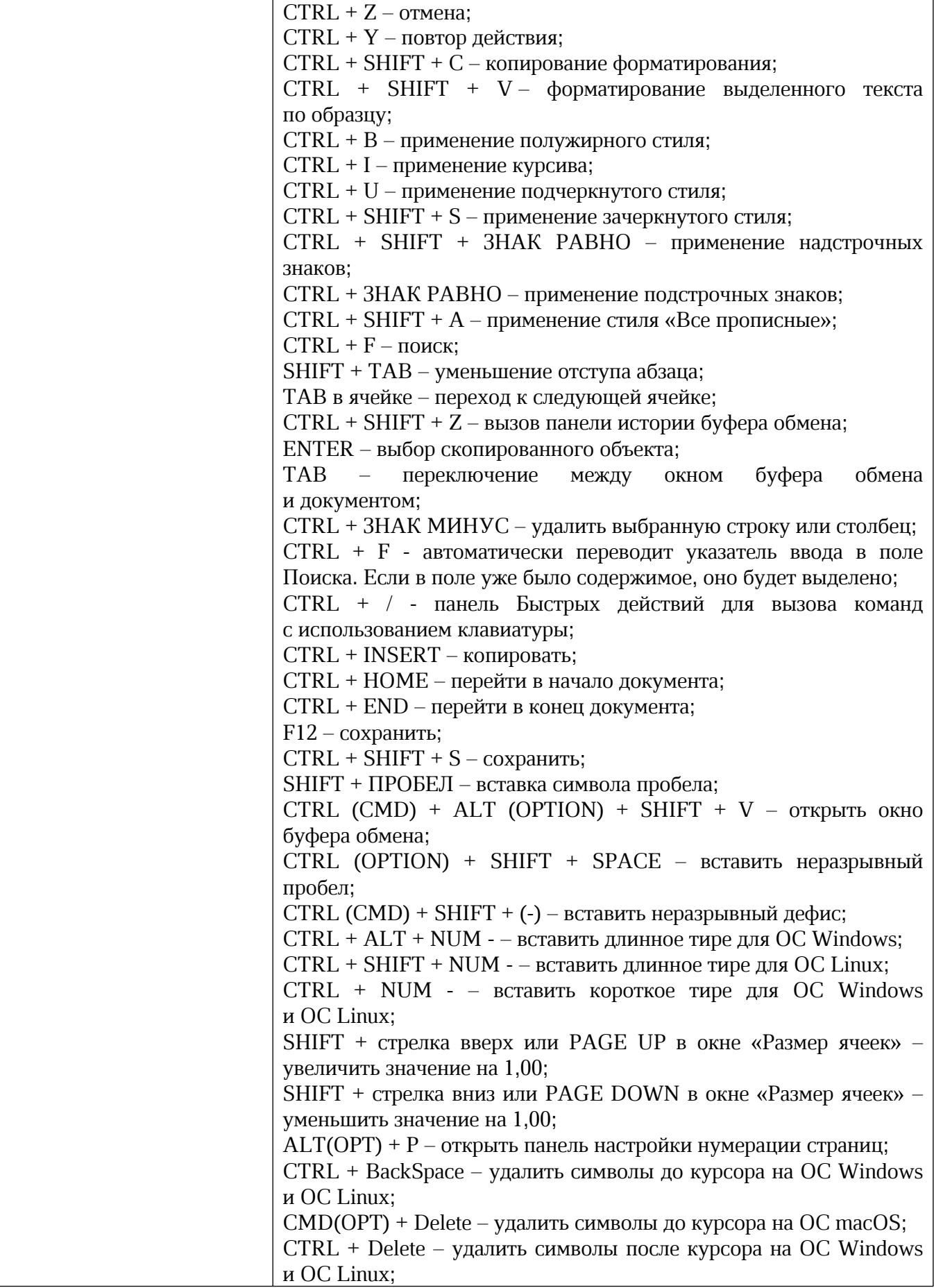

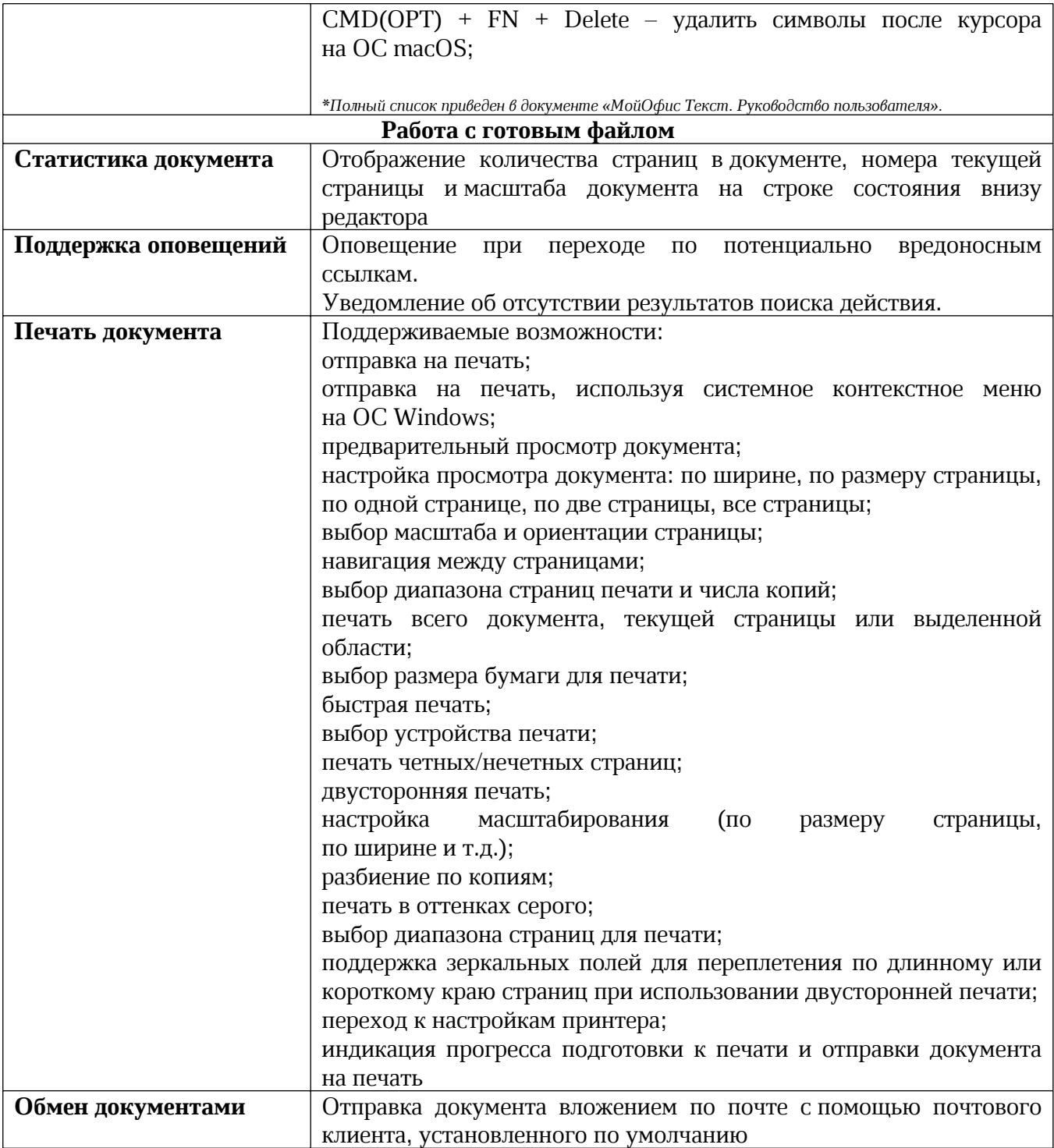

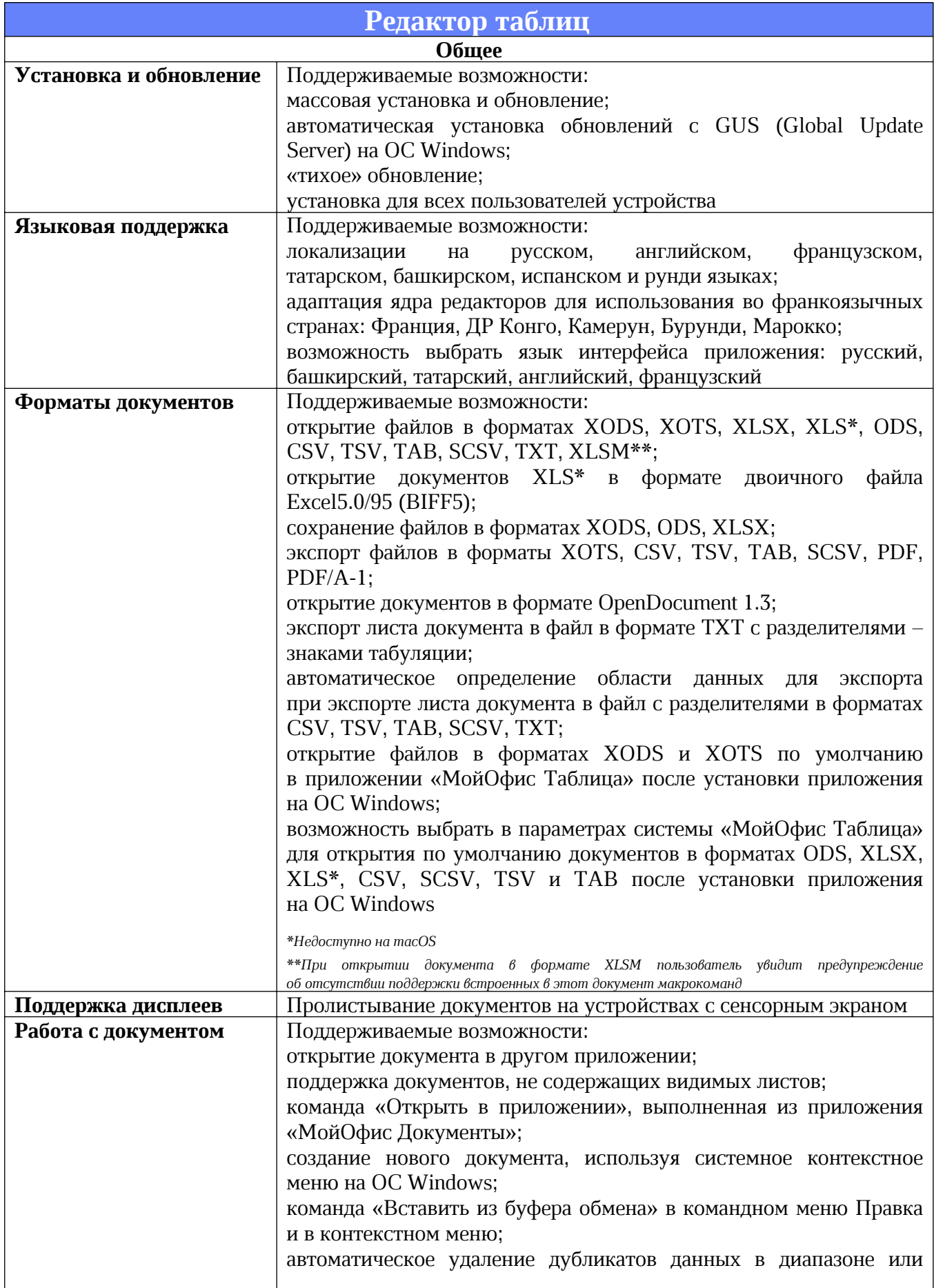

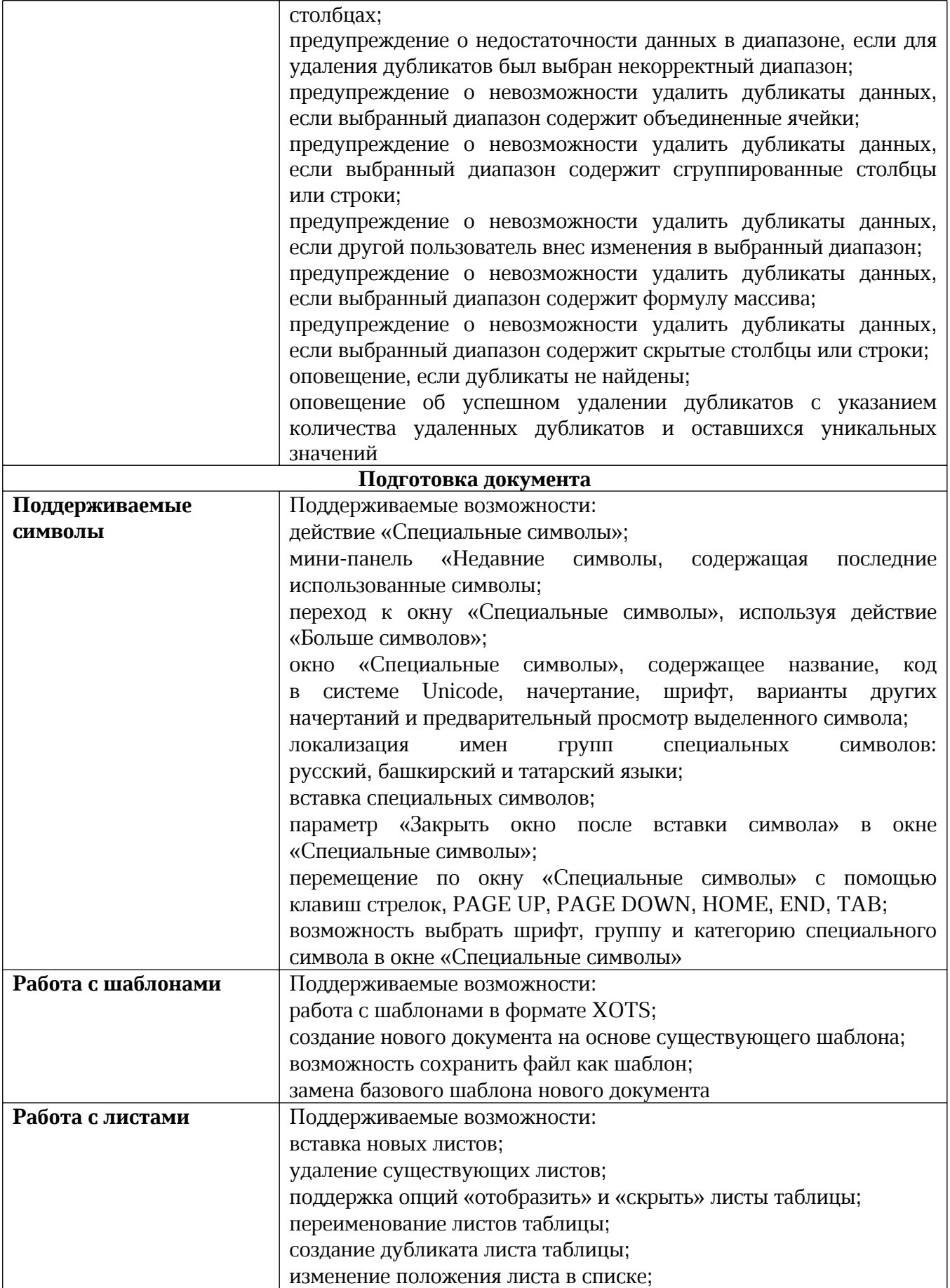

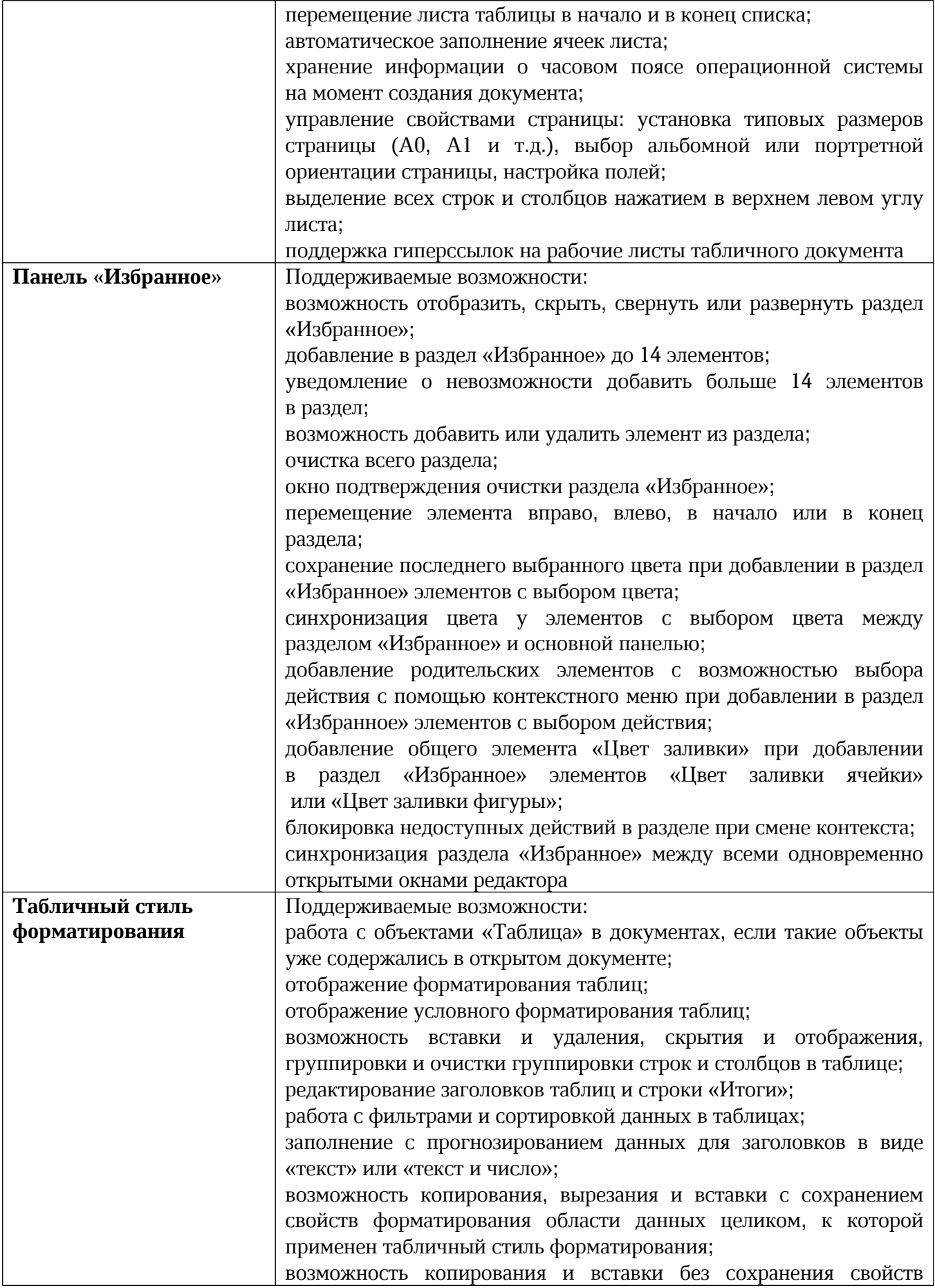

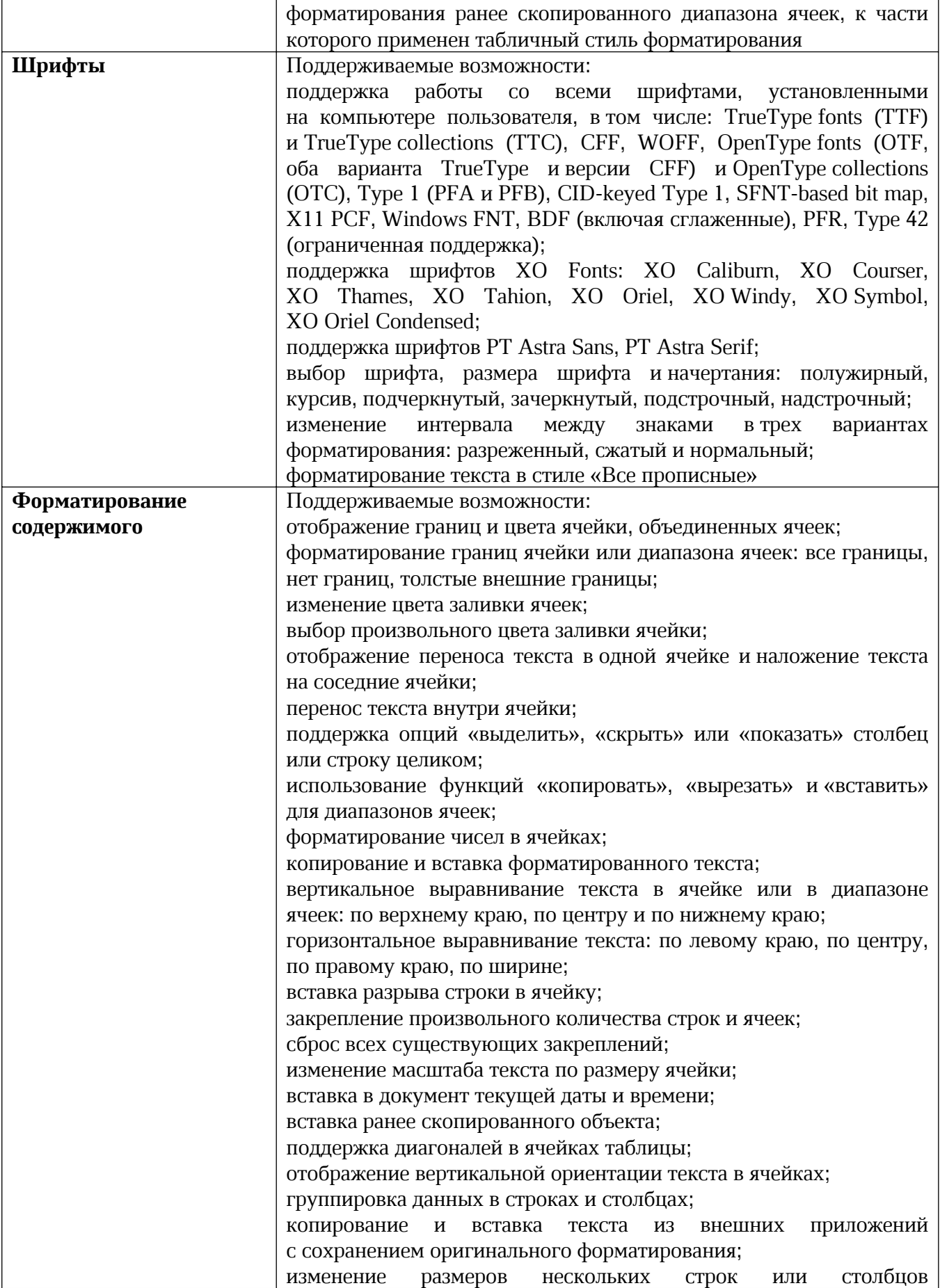

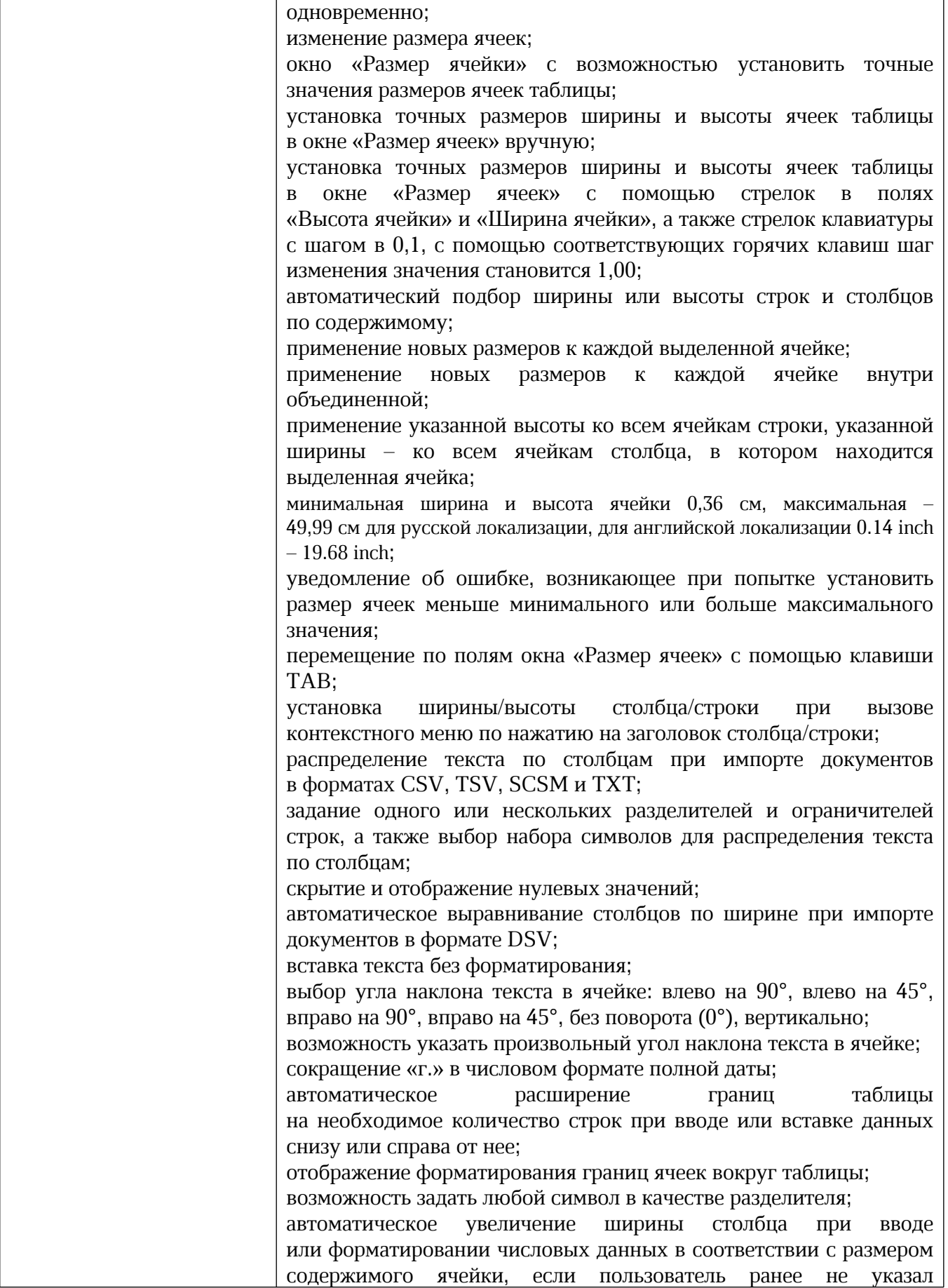

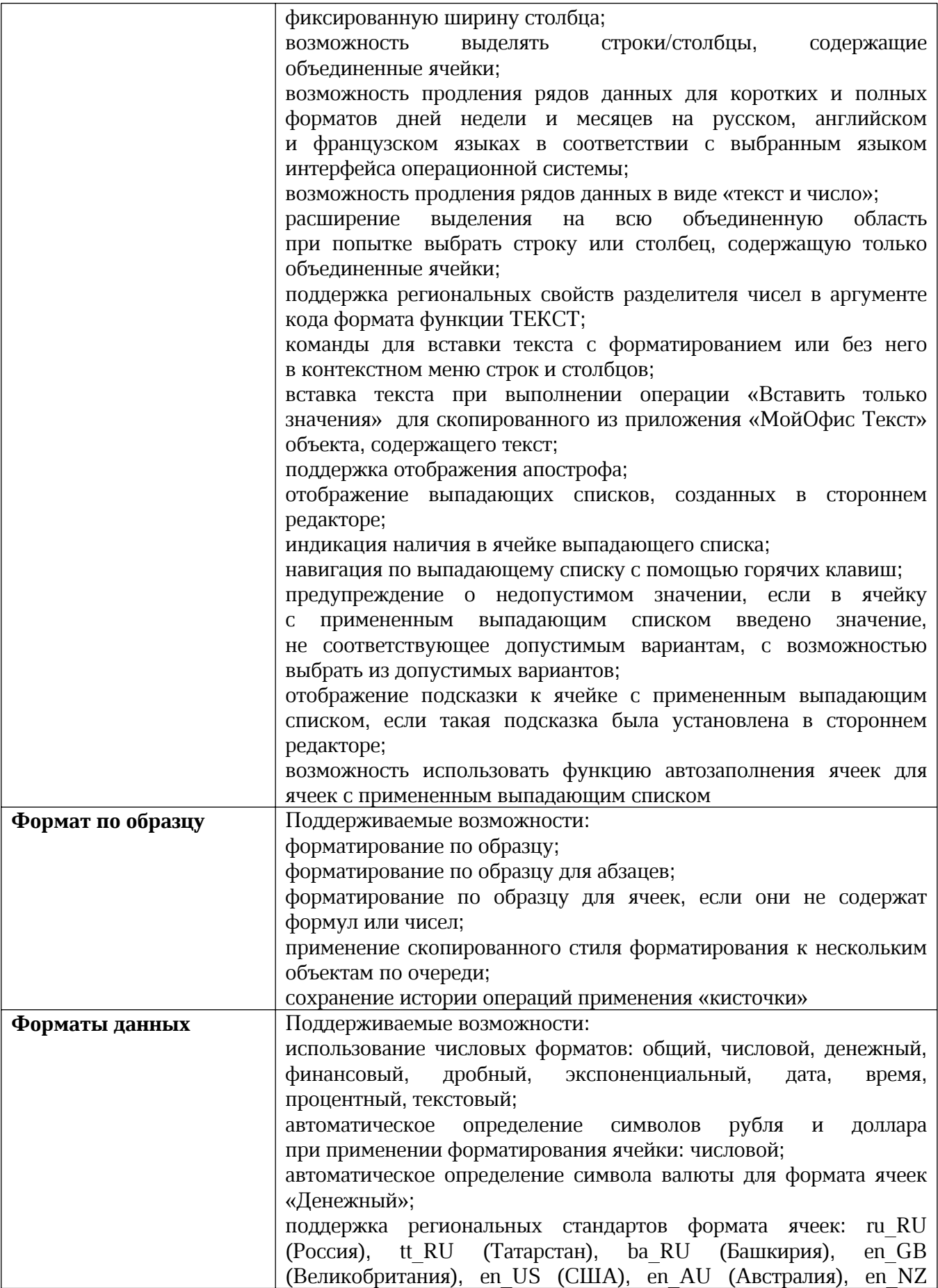

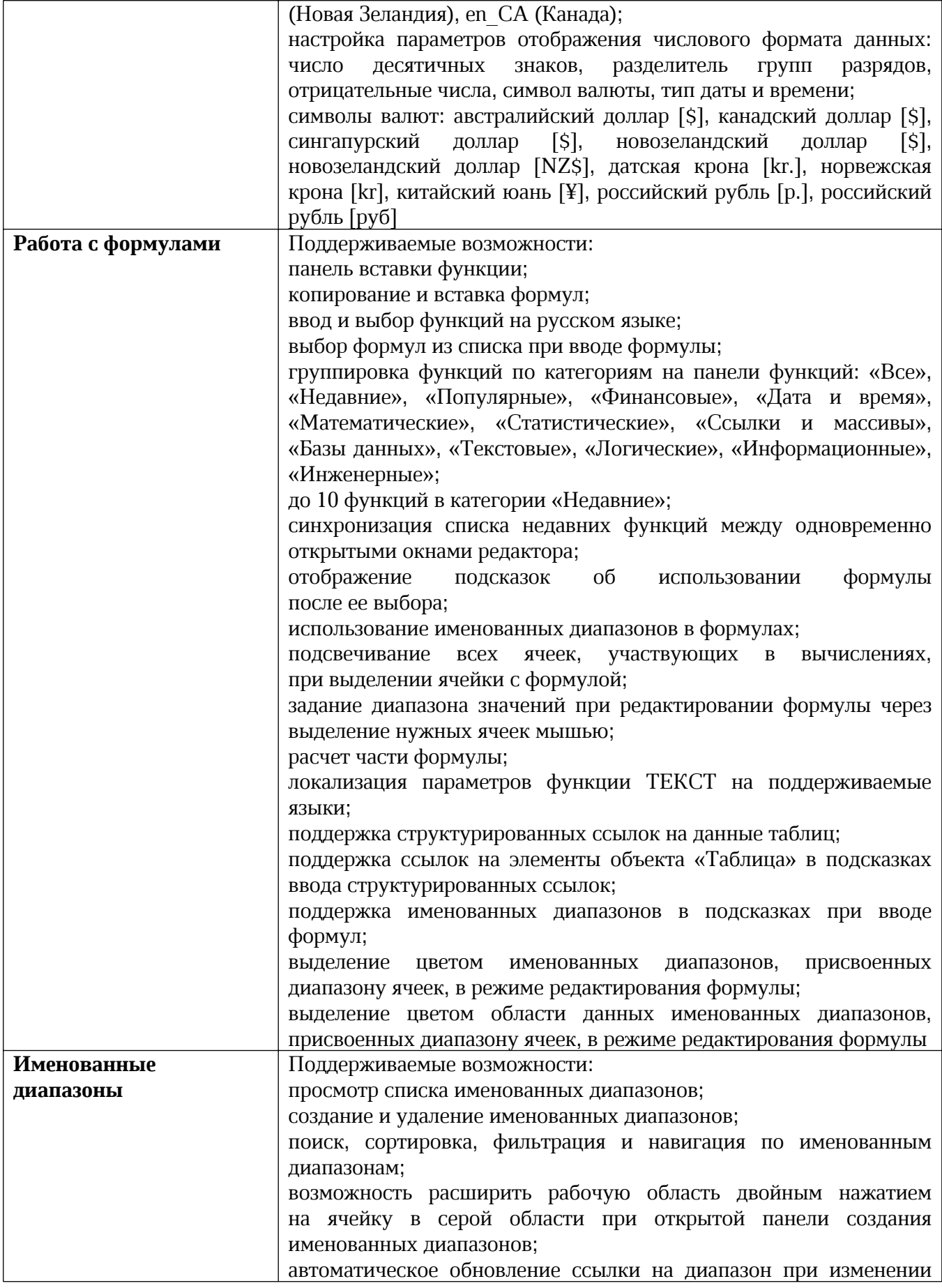

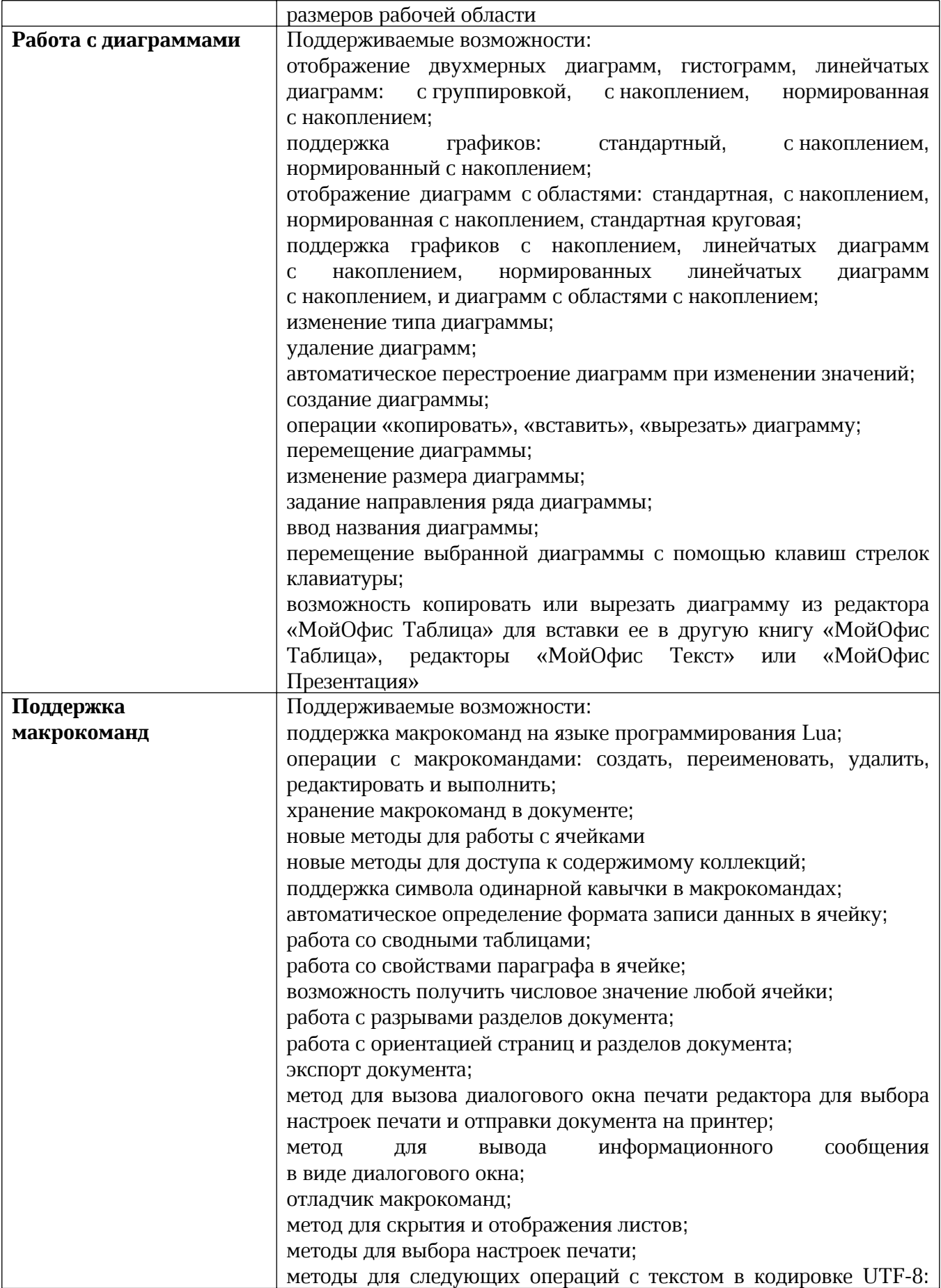

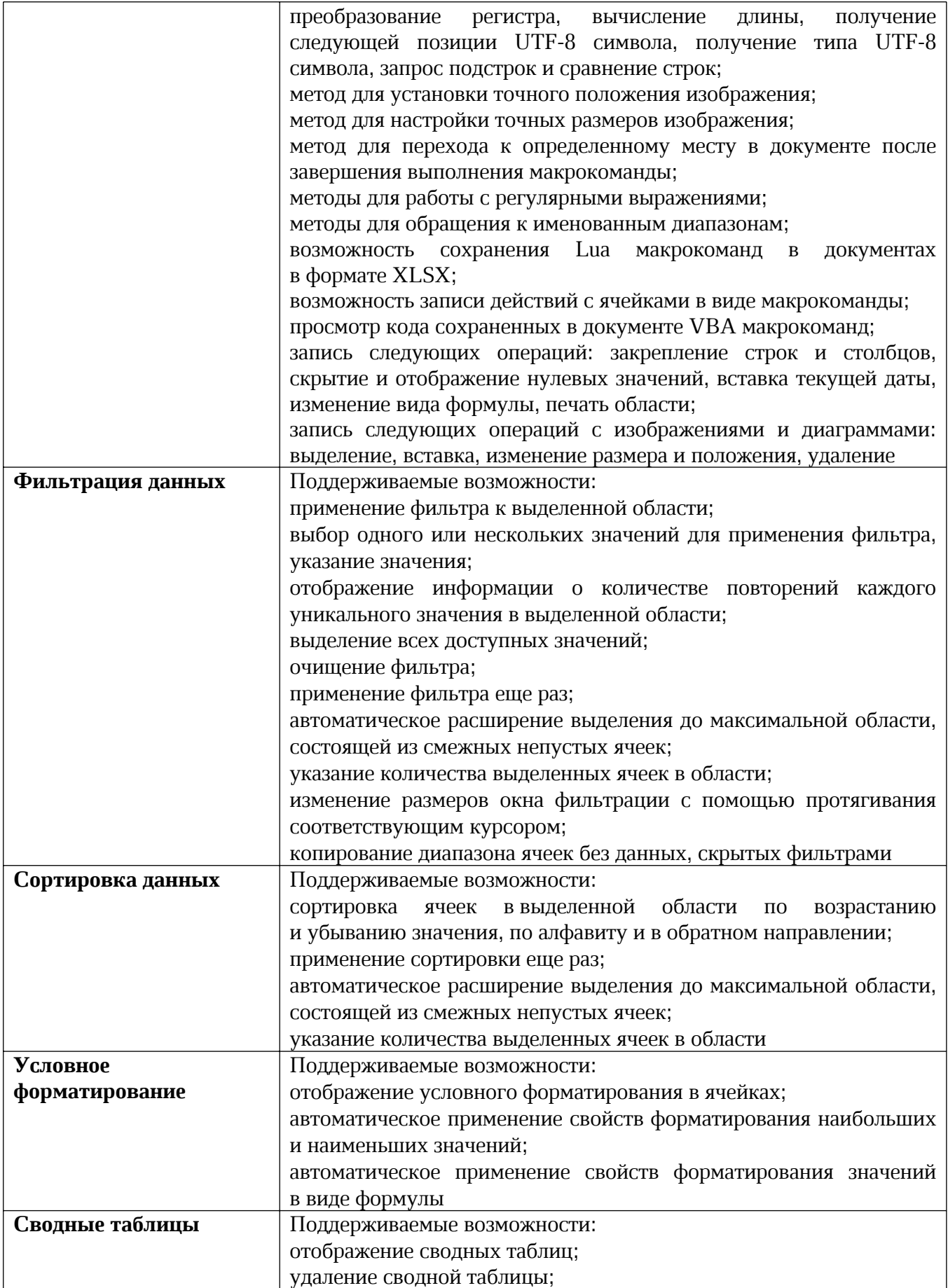

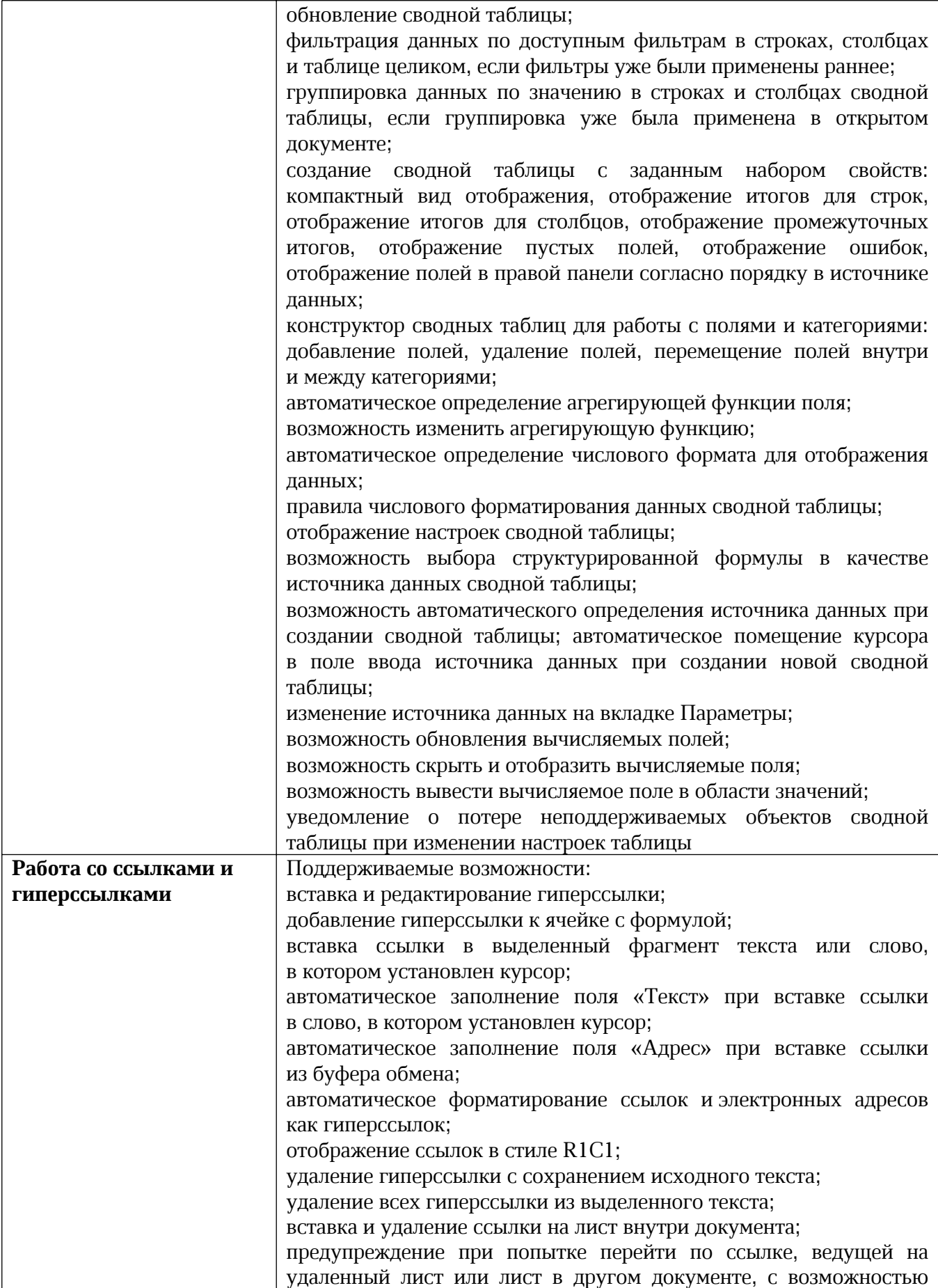

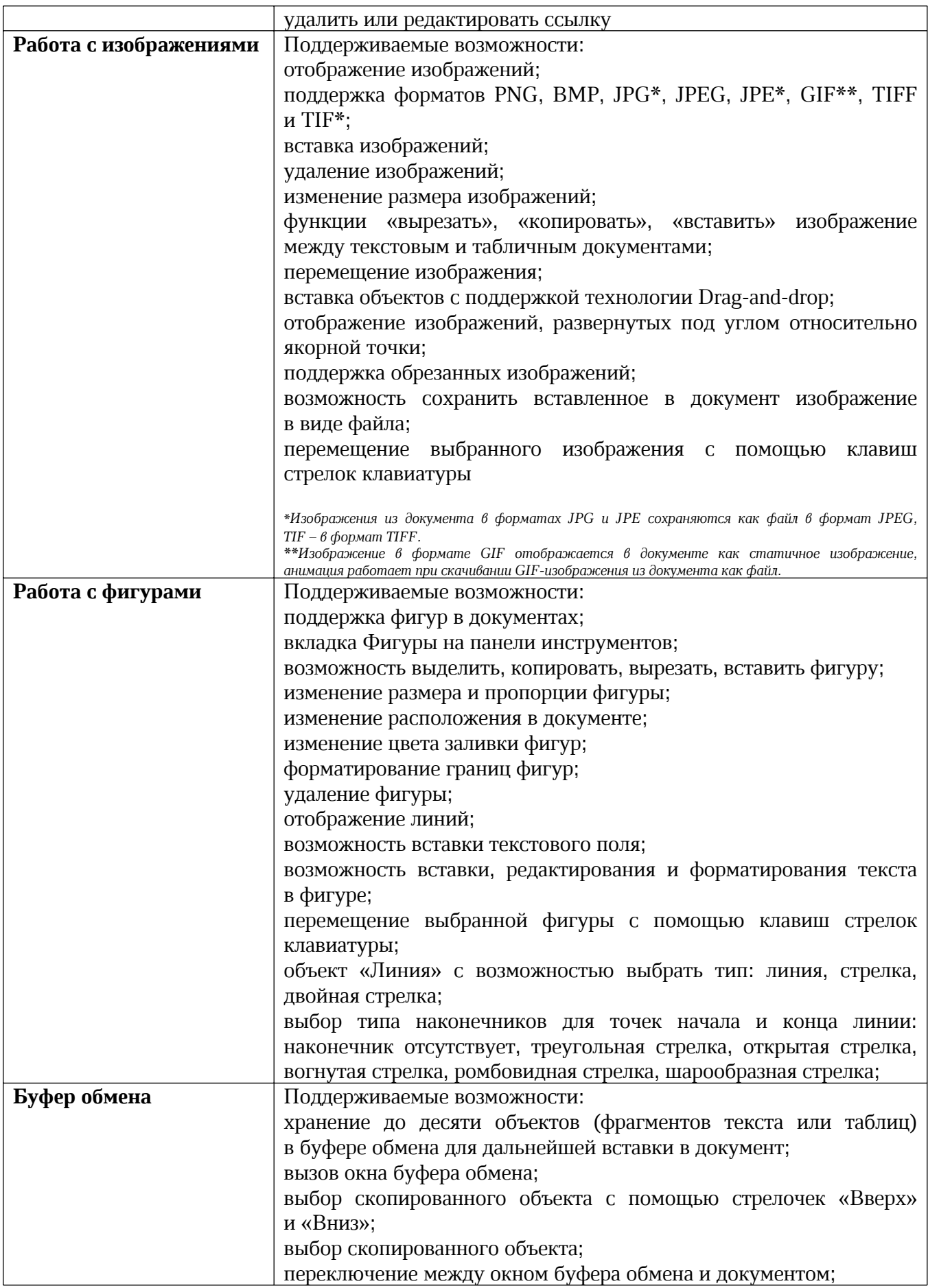

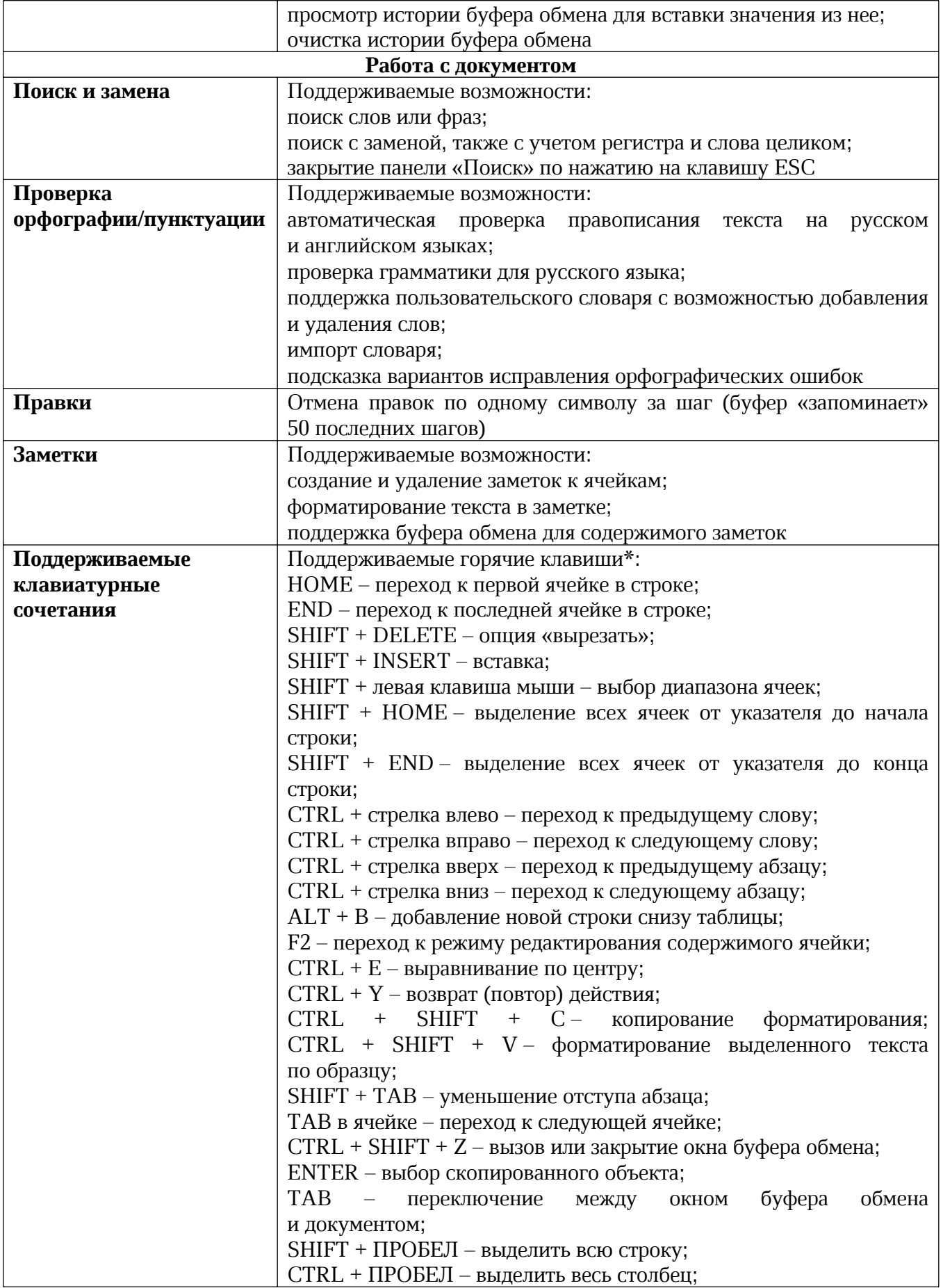

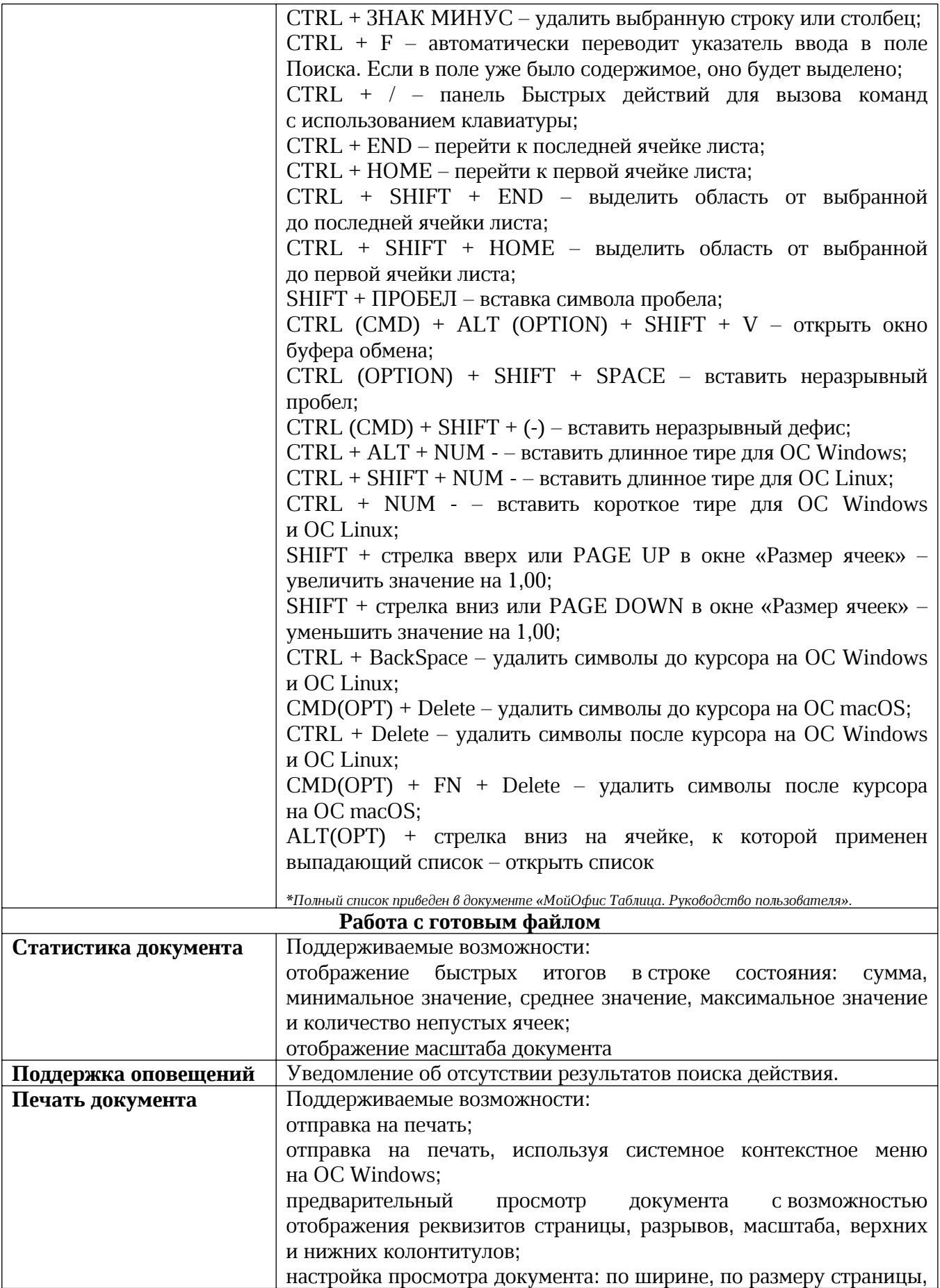

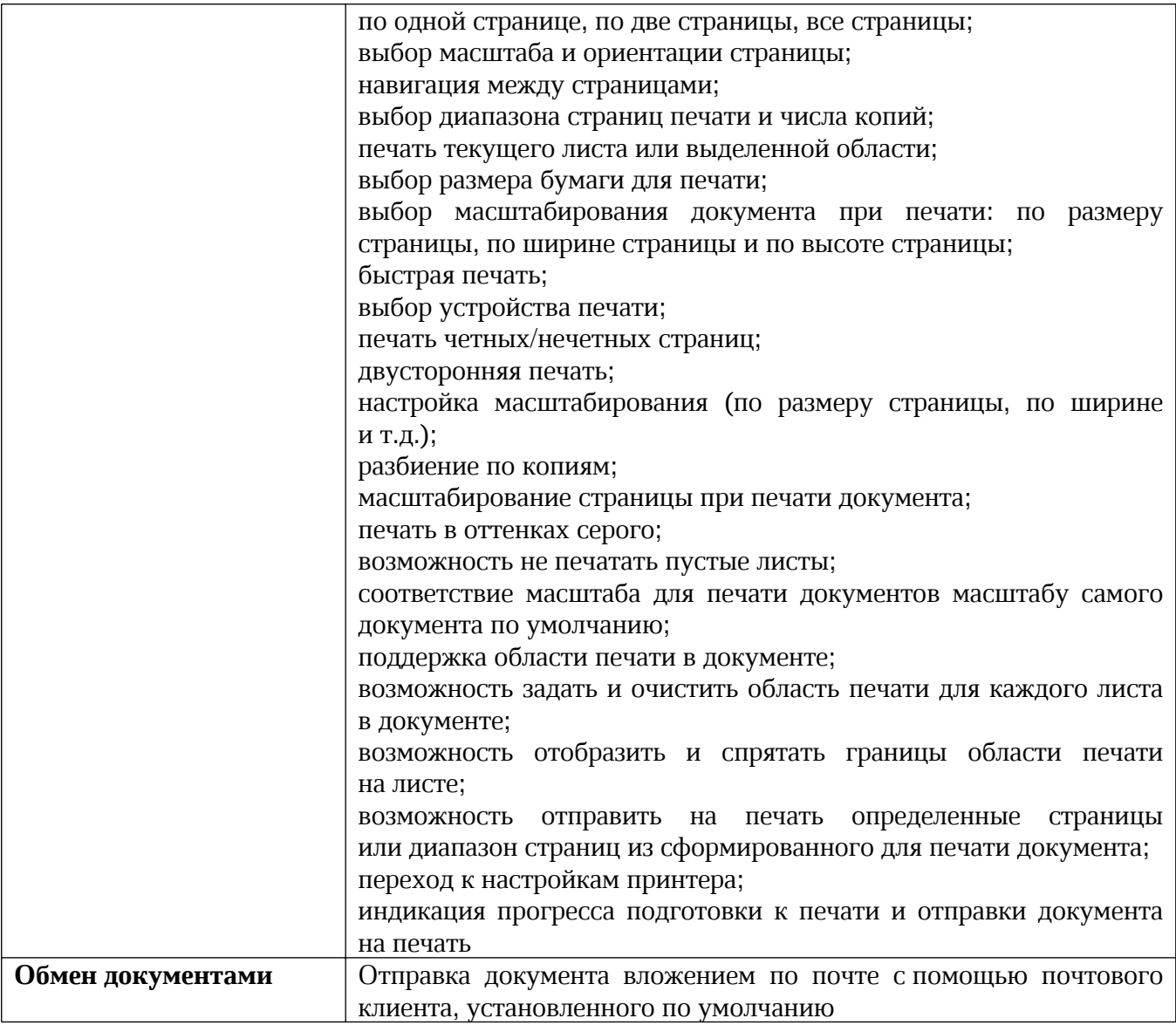